#### **Ex.Phis.Dep. Meeting, YerPhI, 18.May.2022**

#### **GUI "picos(am)" program with ASICs in ISTC-A2390**

#### **Hamlet Zohrabyan**

**The Talk Layout**

- **GUI usage prehistory**
- **This Usage**
- **Conclusion**

# **GUI usage prehistory**

Before GUI was a UI, just for human-computer(any device!!) interaction. For early computers there were key-options extend functionality, Example: ls [OPTION]... [FILE]… or dir [OPTION]... [FILE]… To make life easier there where developed TUI. ((n)curses lib) Classic example: Midnight Commander (mc)

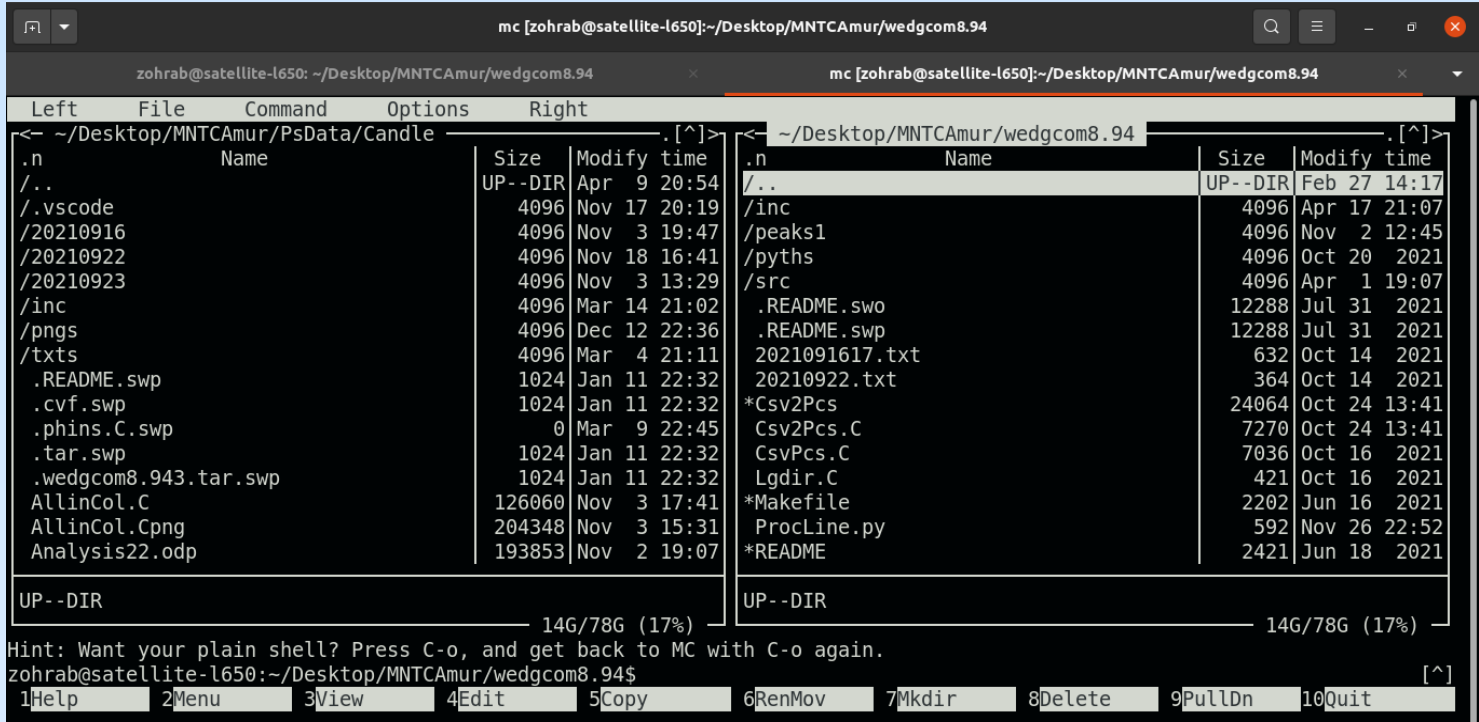

# **GUI usage prehistory**

#### My early program "obr" for "e-A" experiment a TUI with turbo pascal.

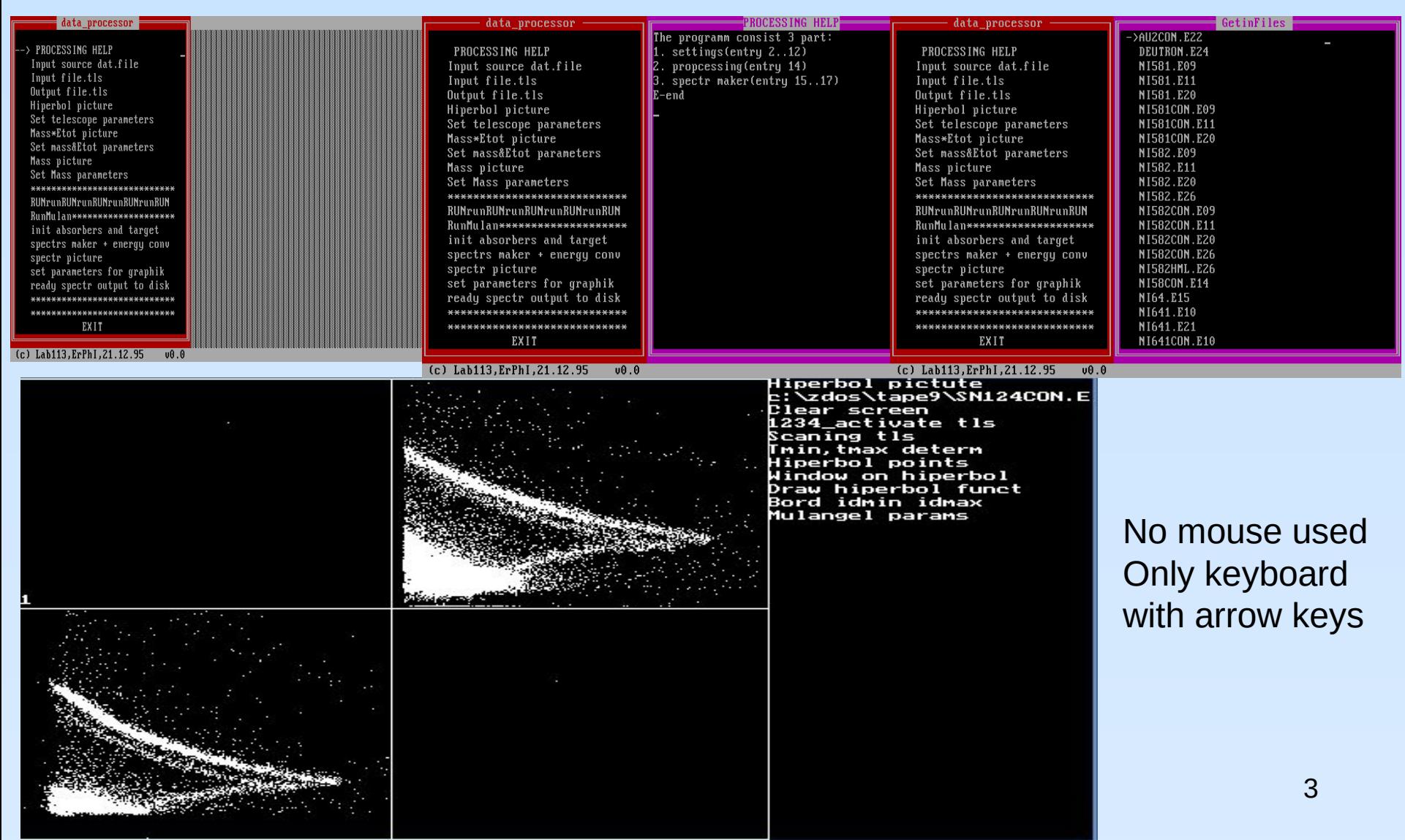

#### **ROOT GUI usage**

ROOT for "e-A" experiment  $\Delta E$ -E Silicon Semiconductor Telescopes. TGClasses used for GUI. Was rerun old data to find any H4, H5….

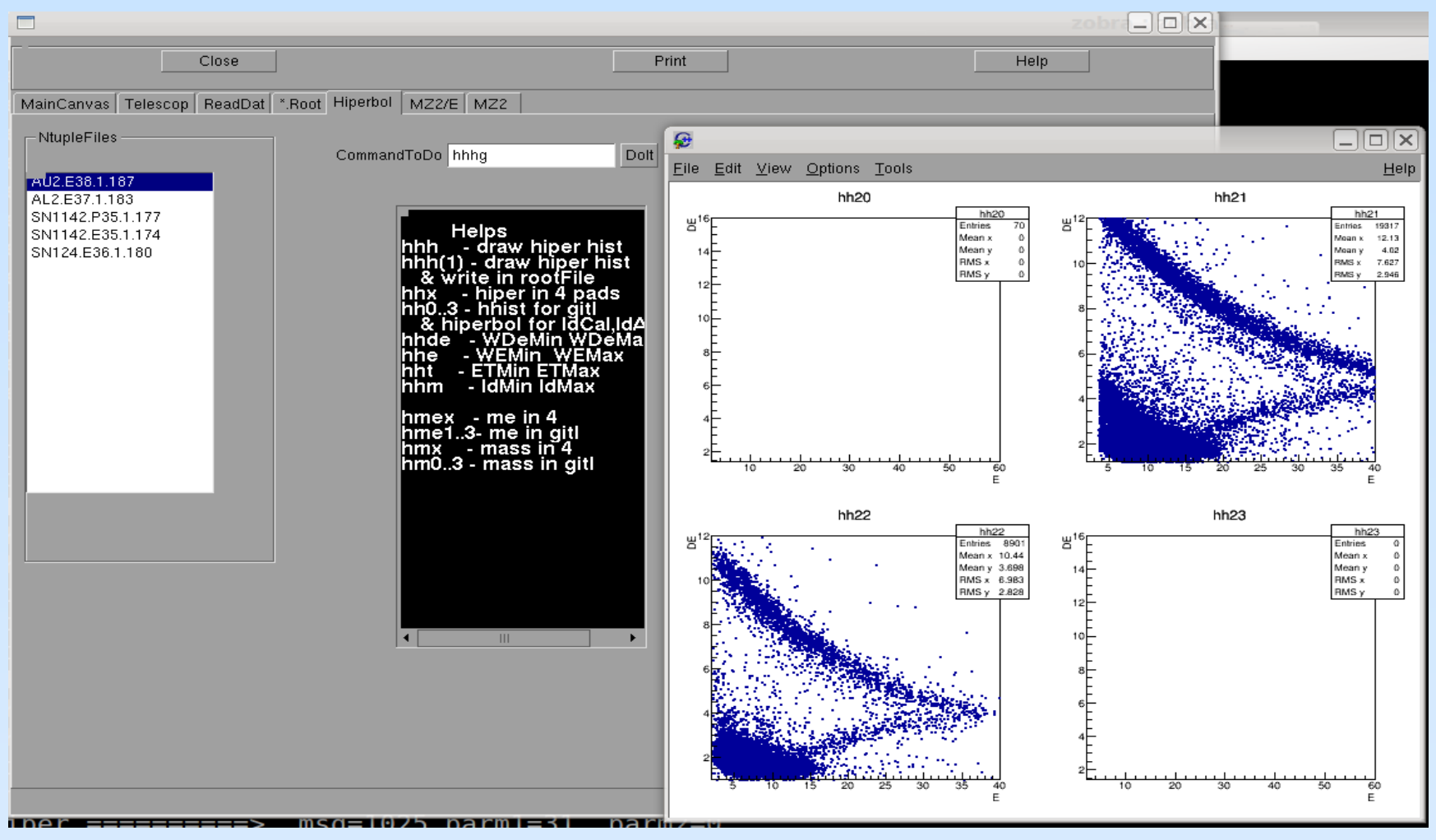

# **ROOT GUI in physics**

In H1 collaboration started to use ROOT-GUI to manipulate with files/histograms to achieve meaningful/best/visual fit models to data.

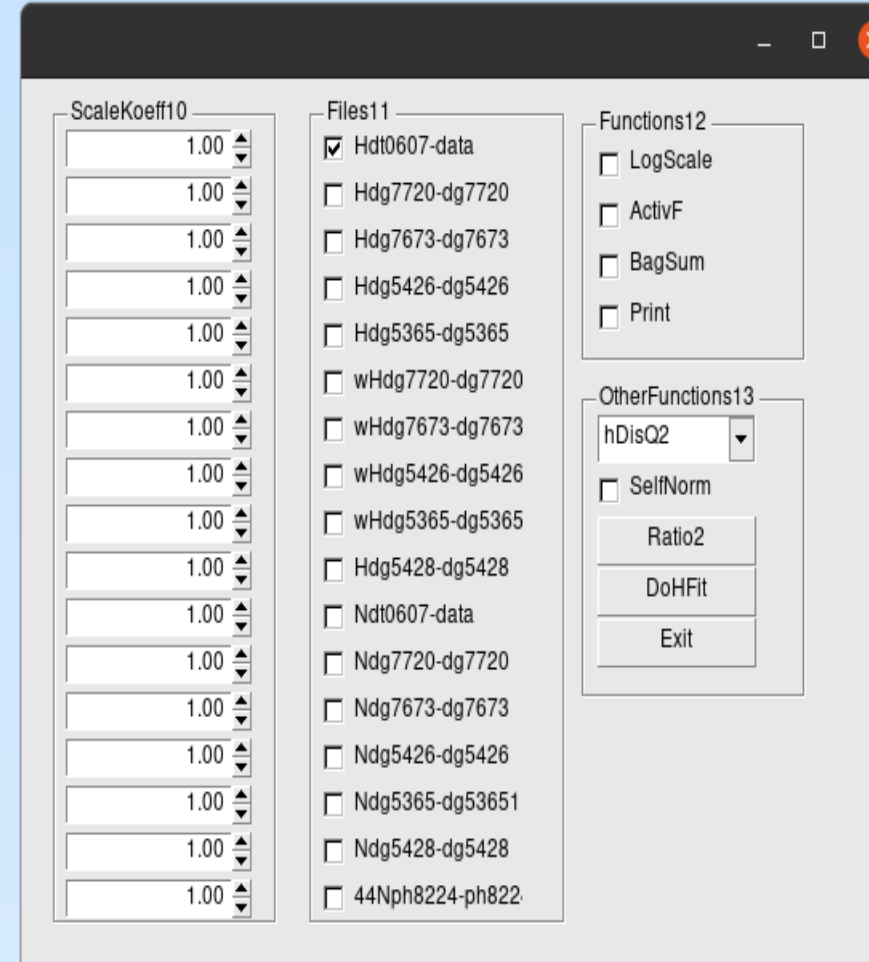

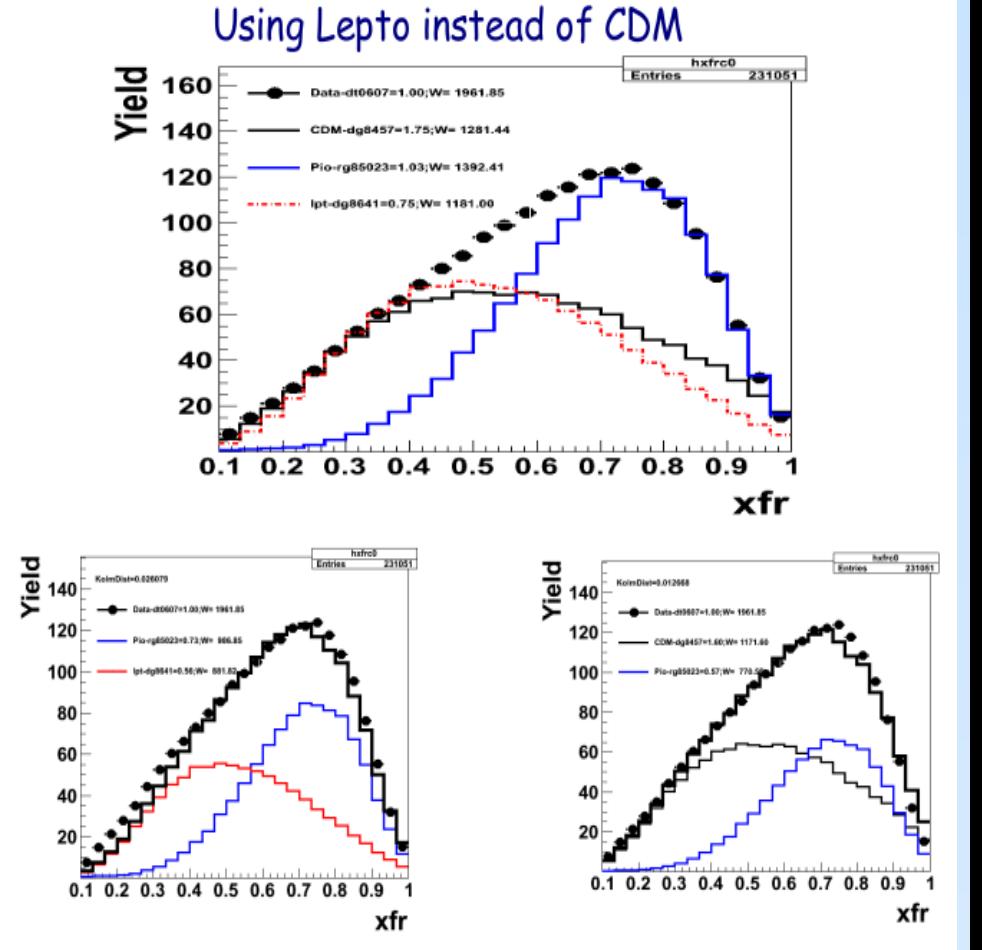

With Lepto description is worse. Use to estimate model uncertainty.

#### An other usage was "maino"

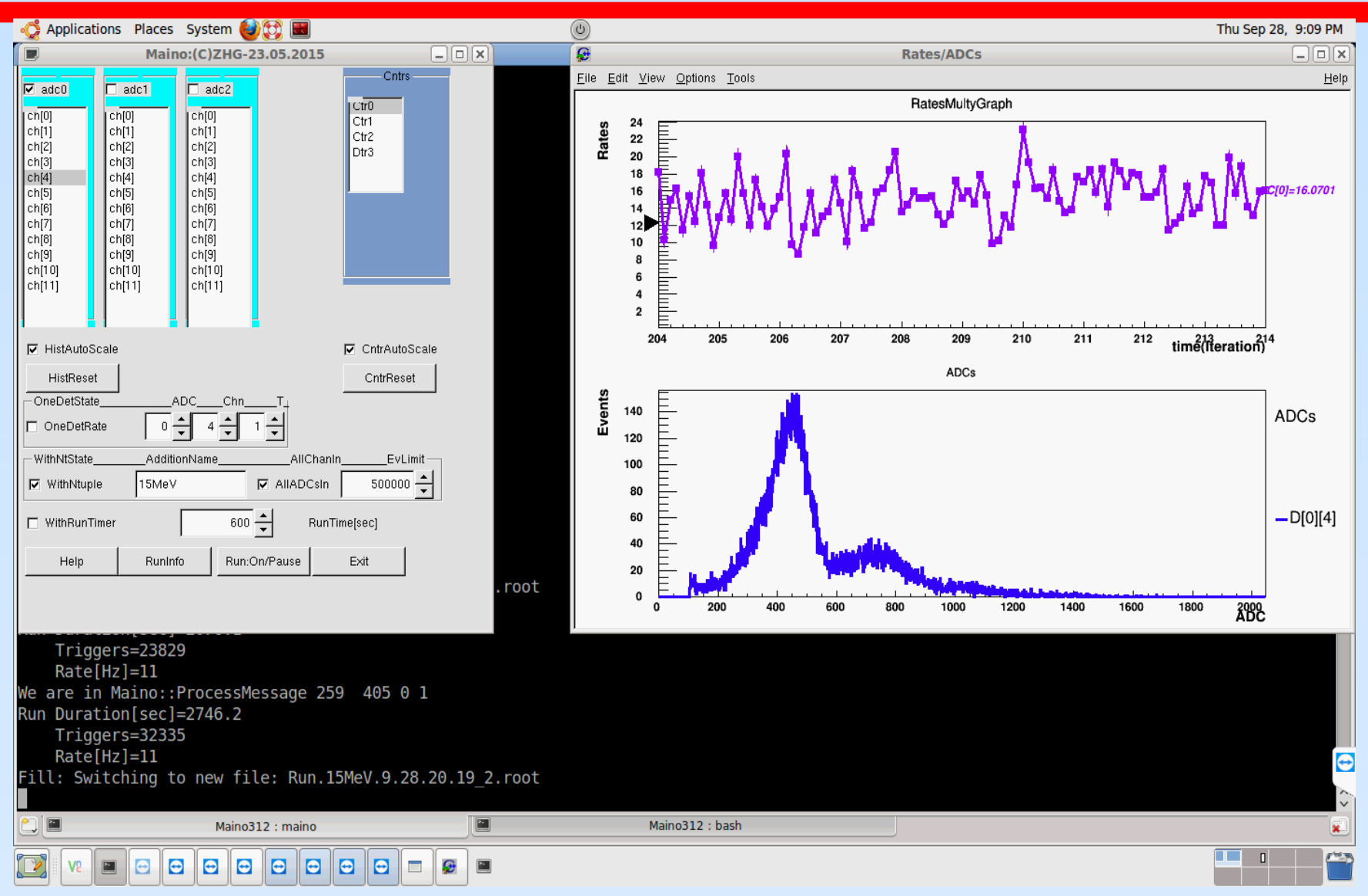

#### **This usage for ~PicoSec resolution**

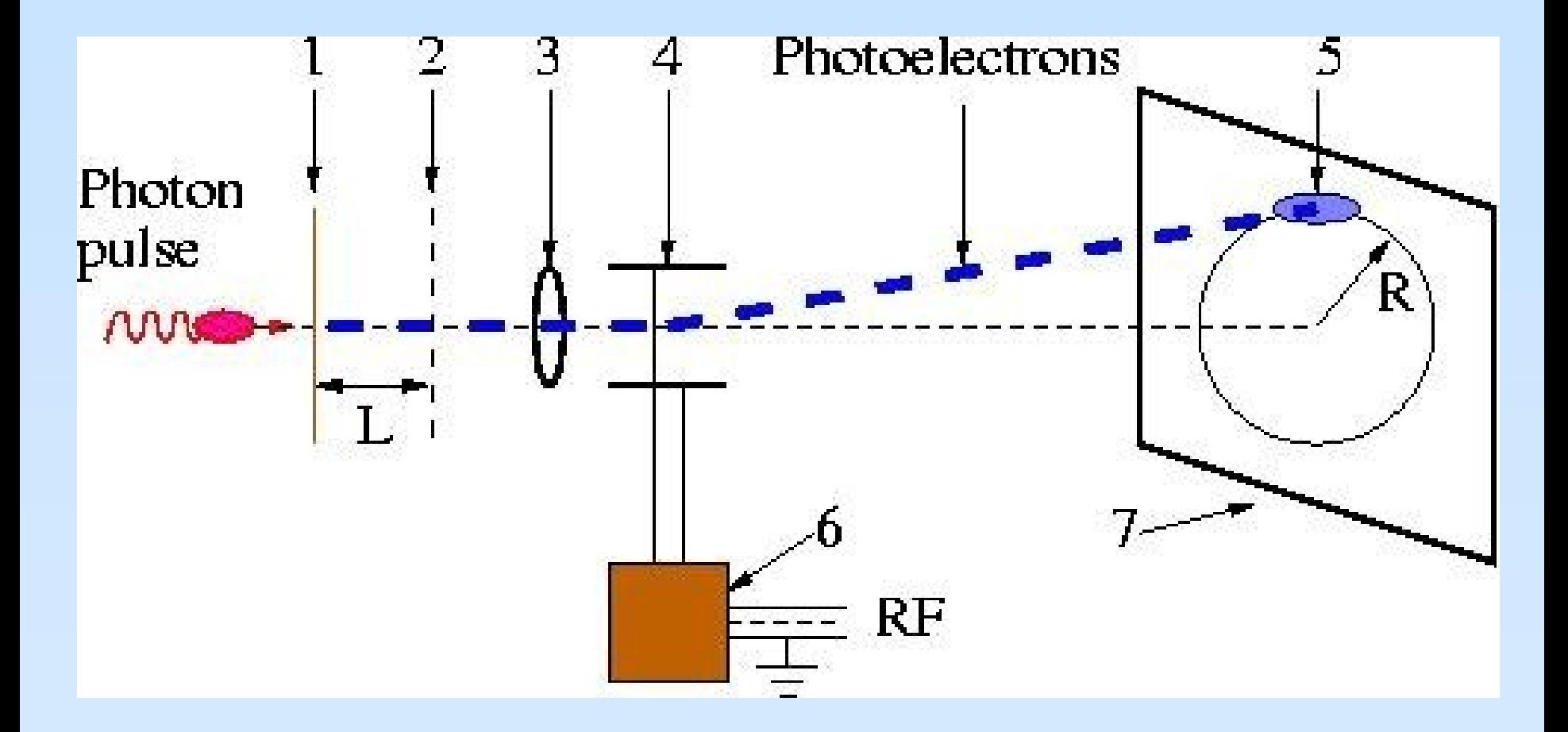

Idea comes from 1970-ies

# **Fighting for ~picosec resolution**

#### Signal picture Osciloscope Typical DLL scheme

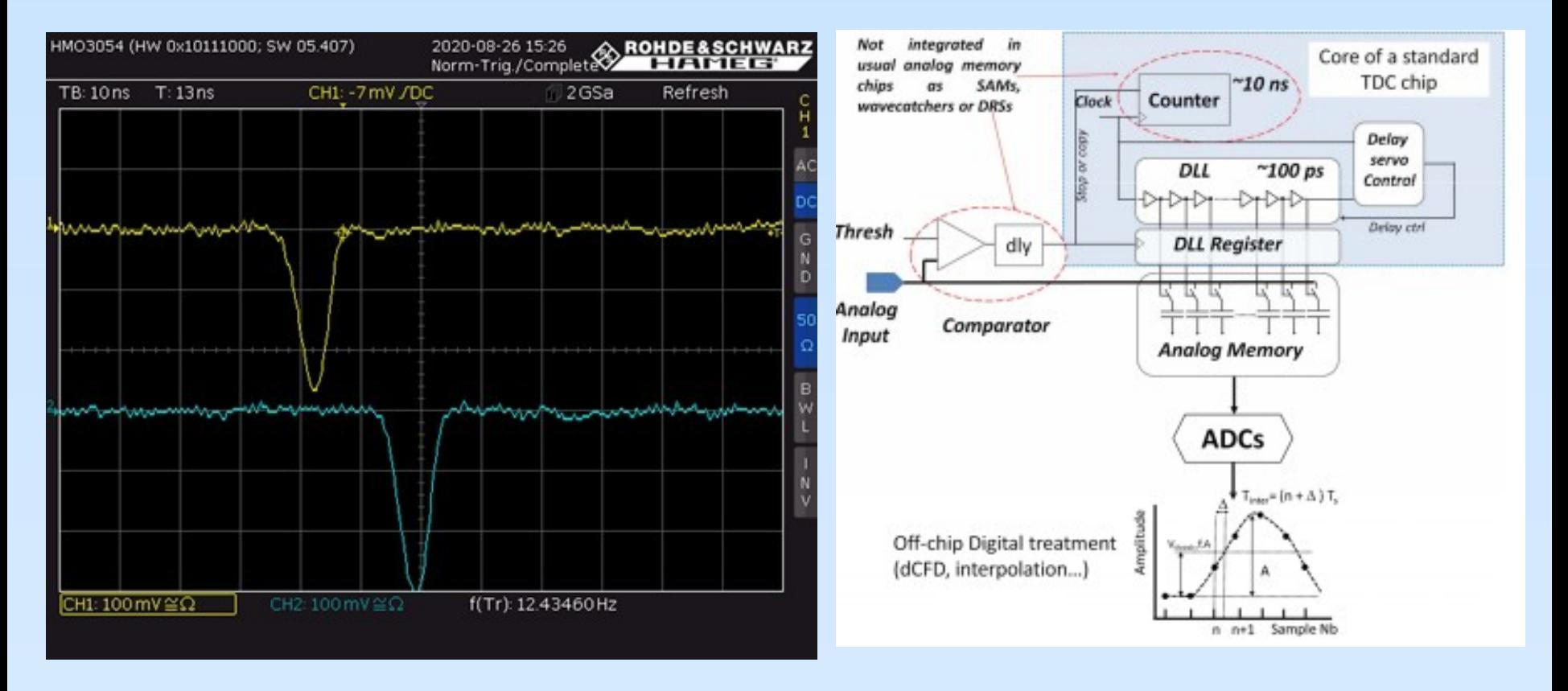

#### [Application-specific integrated circuit](http://Application-specific_integrated_circuit/) **SAMPIC**

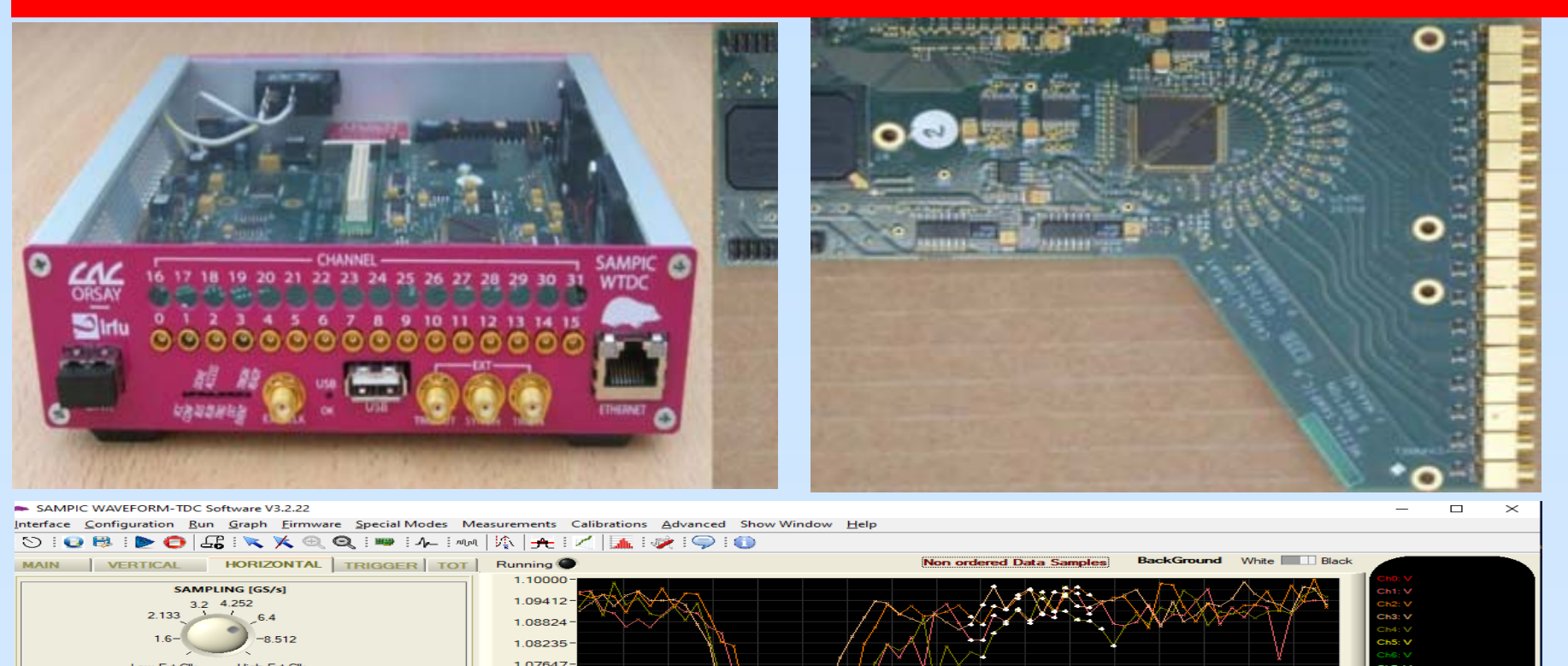

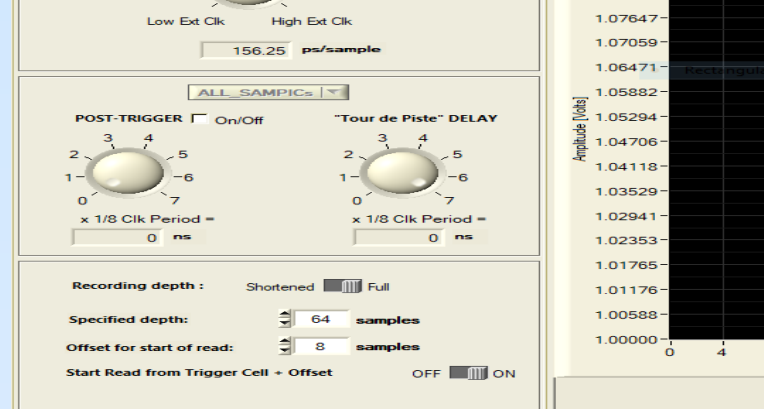

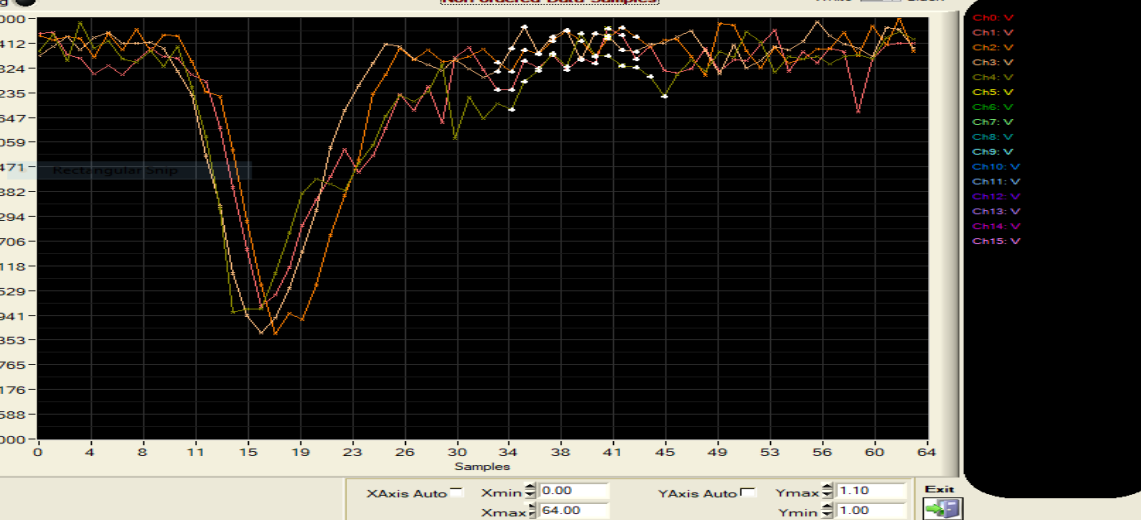

#### **SAMPIC: PERFORMANCE SUMMARY**

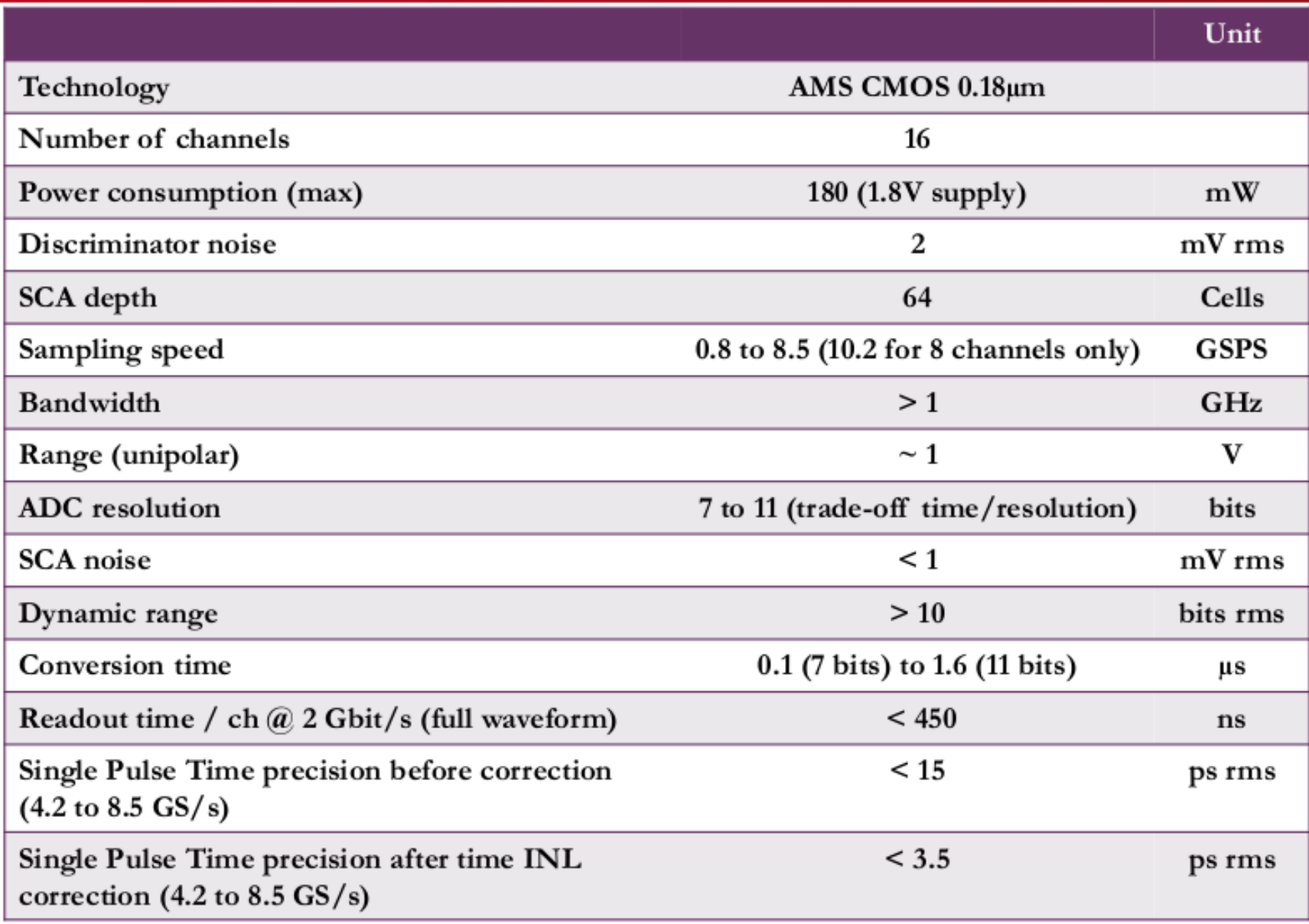

#### [Application-specific integrated circuit](http://Application-specific_integrated_circuit/) **PicoScope**

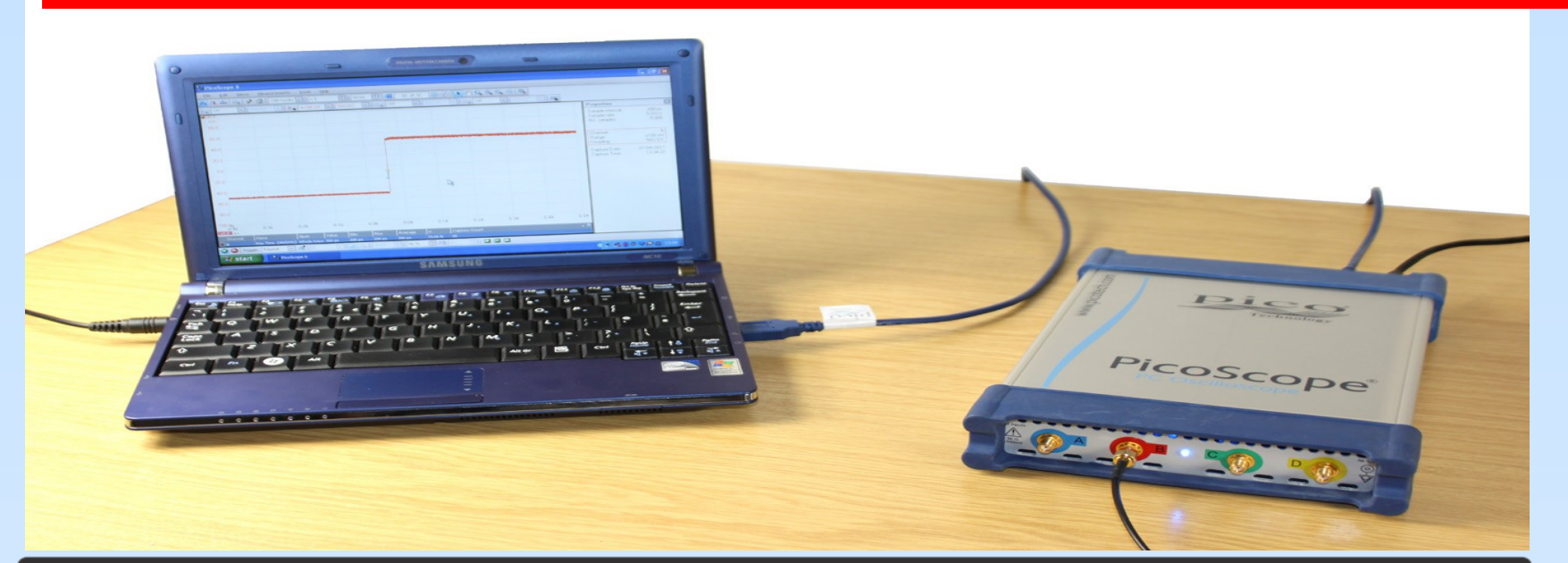

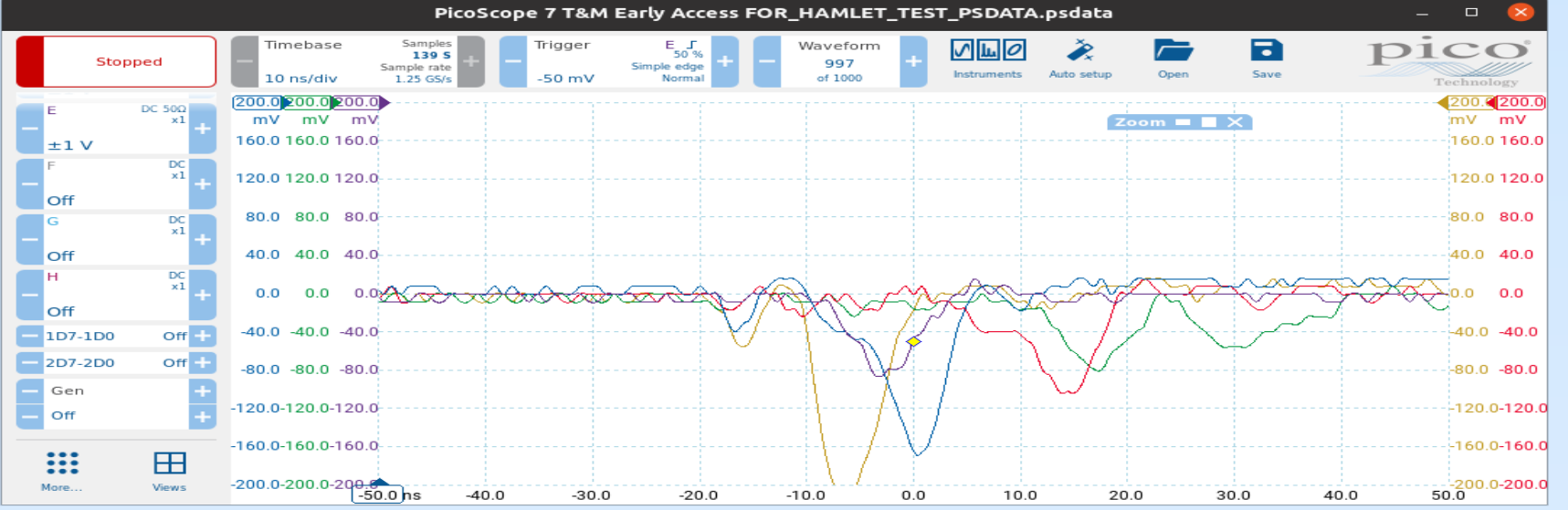

#### PicoScope 6407 Digitizer Specifications

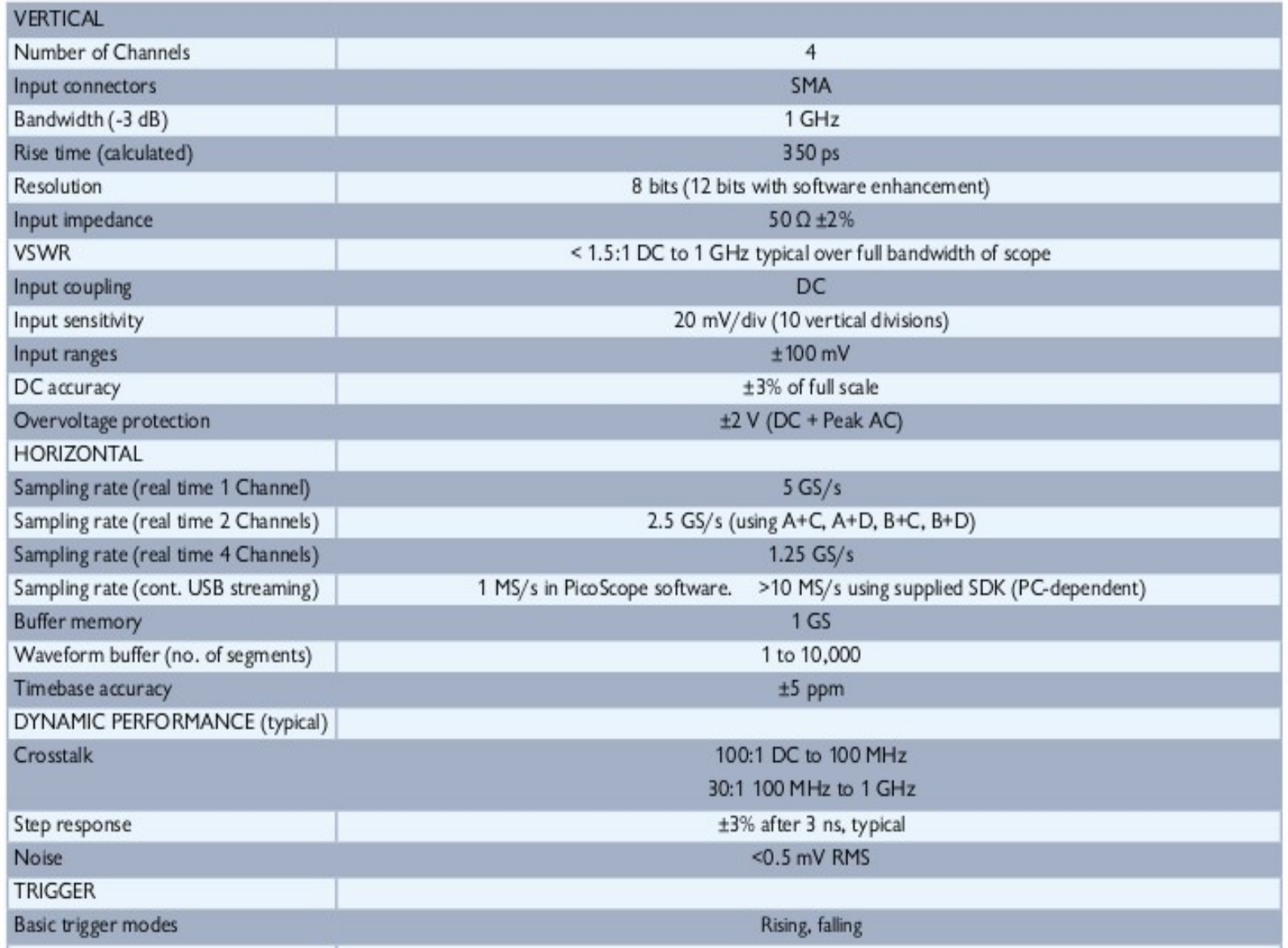

#### continued

#### **The measurements setup**

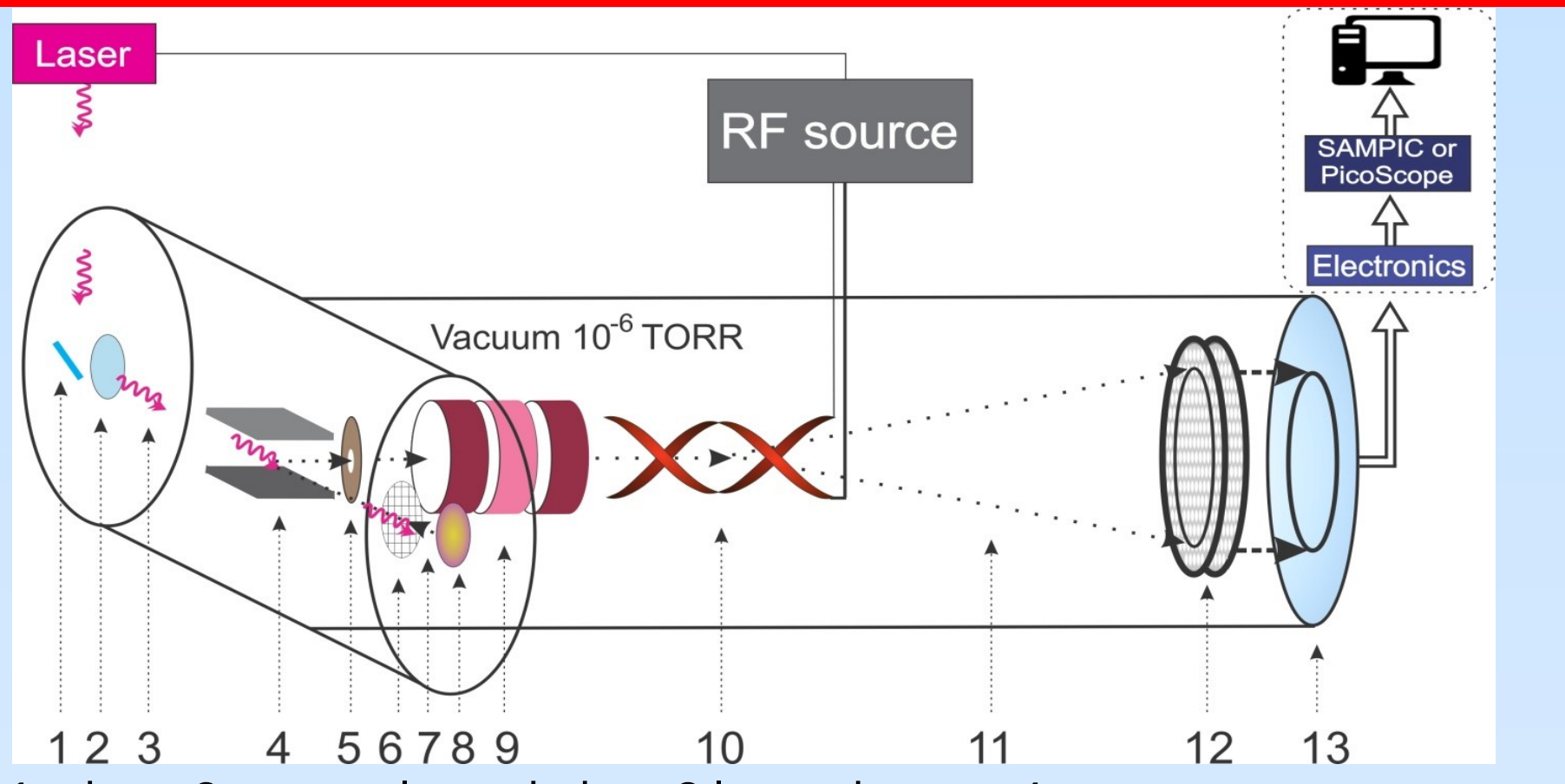

1.mirror; 2.quartz glass window; 3.laser photons; 4. permanent magnet; 5.collimator; 6.accelerating electrode; 7. photoelectrons; 8 tantalum disc cathode;9. electrostatic lens; 10.RF deflector;11.RF scanned electrones; 12.MCP detector; 13.position sensitive anod.

#### **Some details of setup**

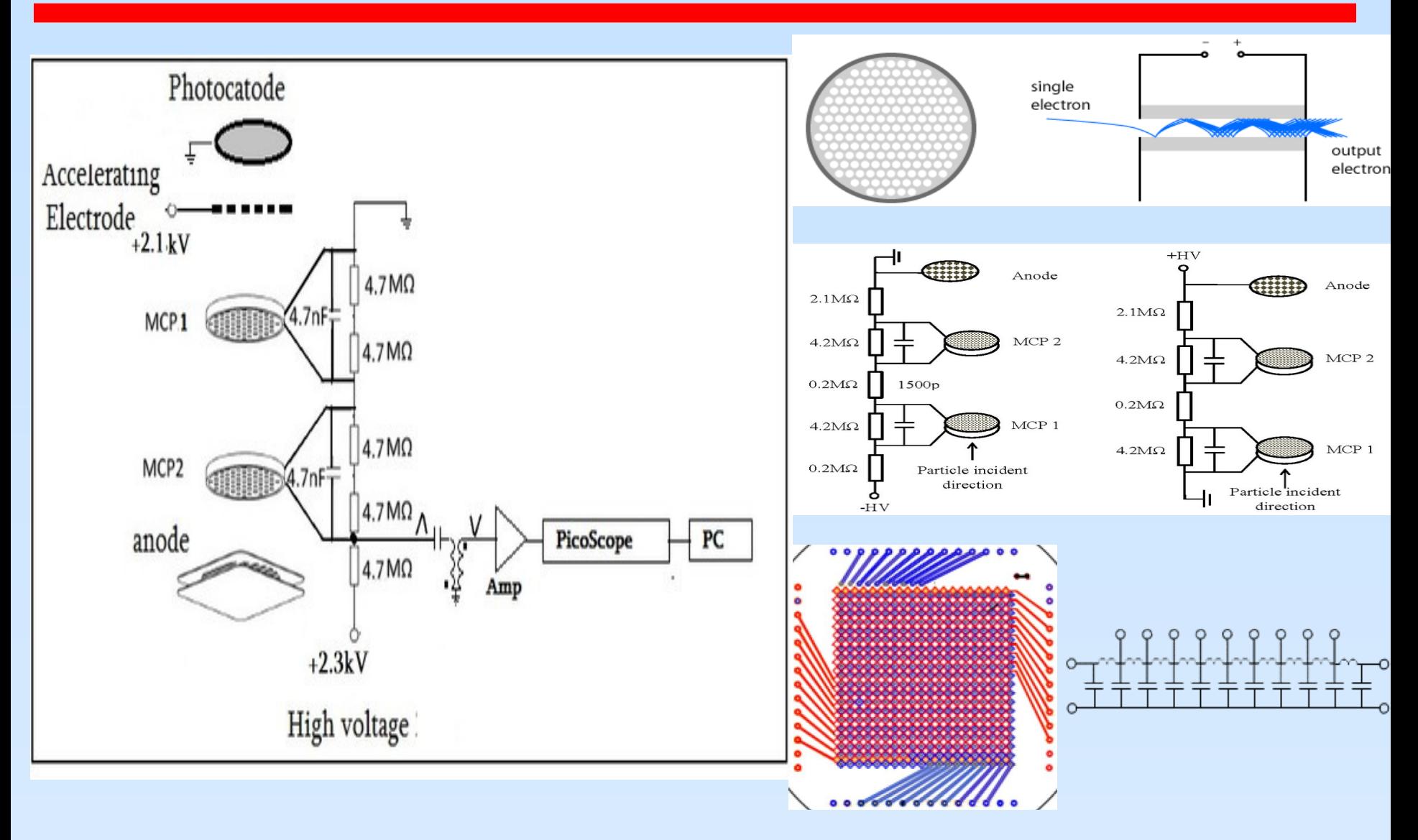

# **First version of "picos(am)"**

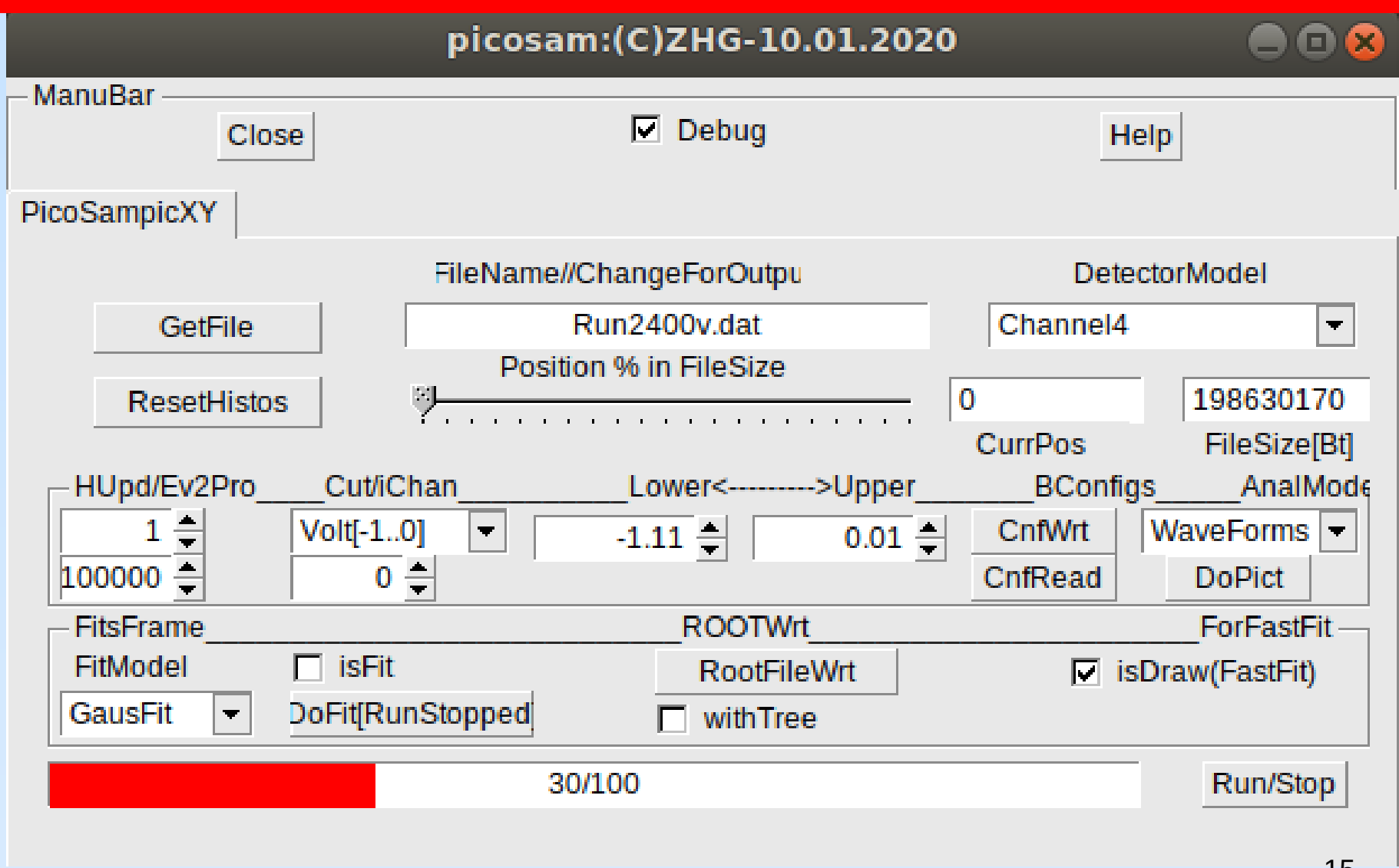

# **First version of "picos(am)"**

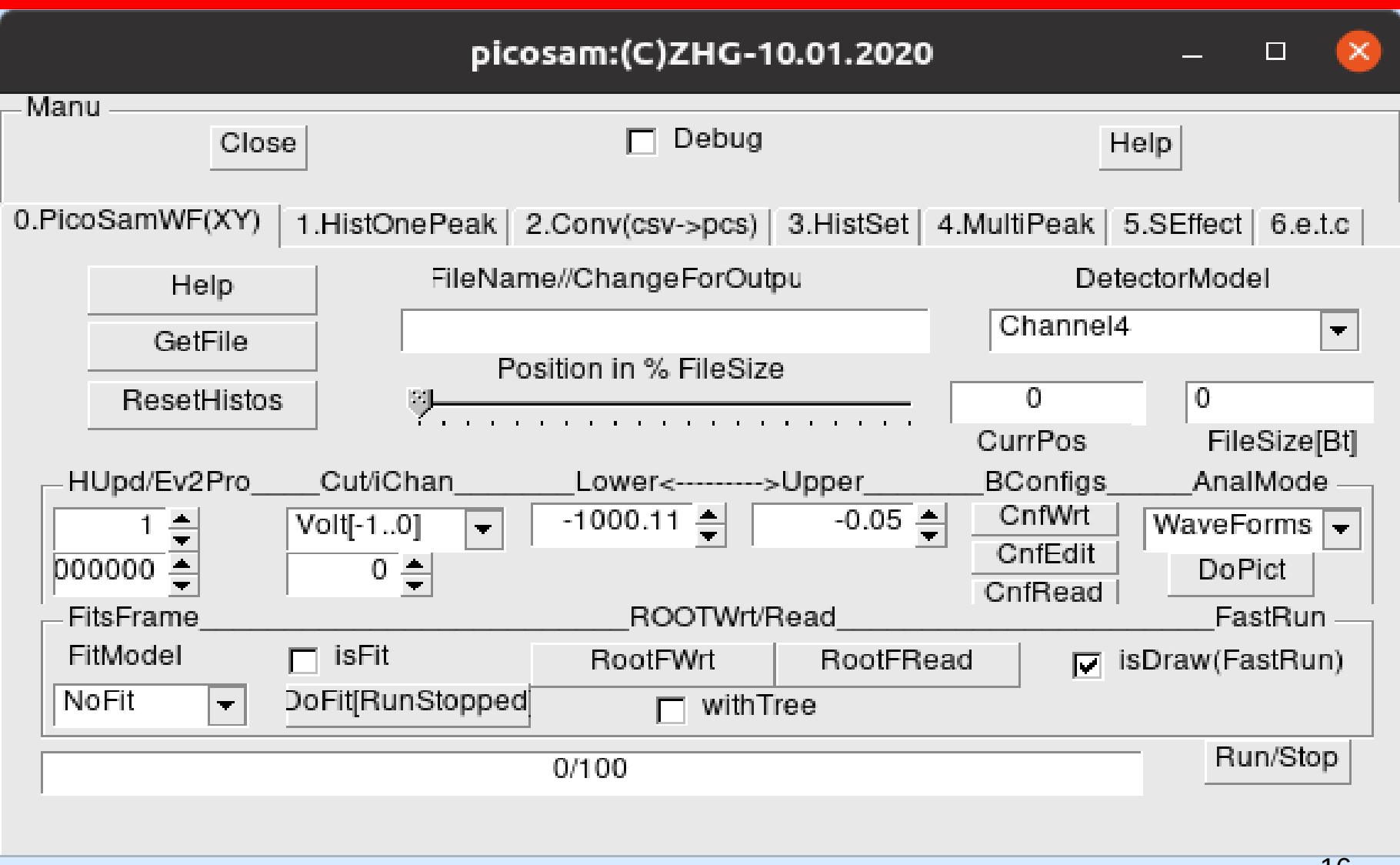

# **WF pictures**

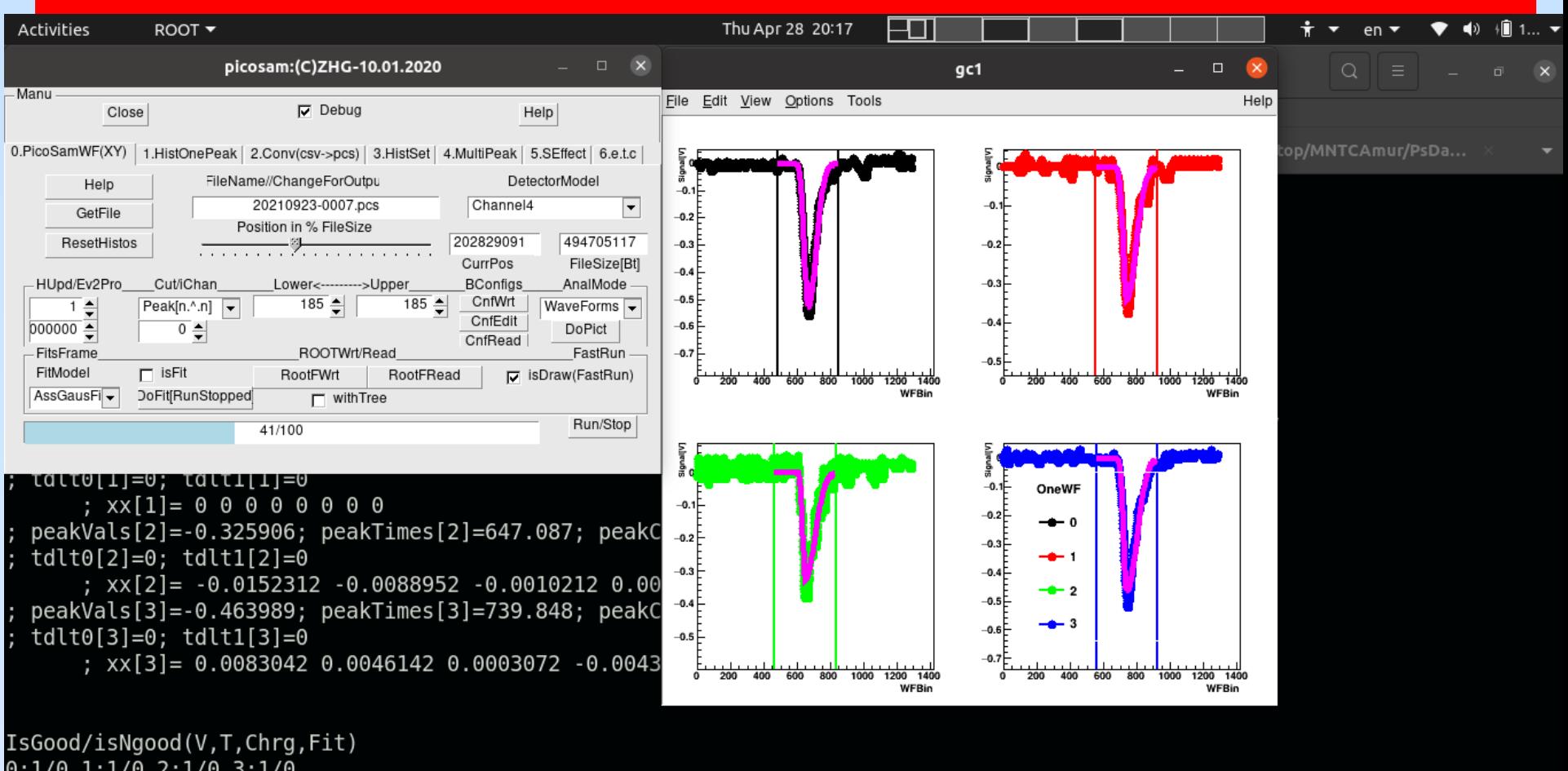

 $0:1/0$  1:1/0 2:1/0 3:1/0

 $\mathbf{Q}_{\text{total}}$   $\mathbf{Q}_{\text{total}}$   $\mathbf{Q}_{\text{max}}$   $\mathbf{Q}_{\text{max}}$   $\mathbf{Q}_{\text{max}}$   $\mathbf{Q}_{\text{max}}$   $\mathbf{Q}_{\text{max}}$   $\mathbf{Q}_{\text{max}}$   $\mathbf{Q}_{\text{max}}$   $\mathbf{Q}_{\text{max}}$ 

17

m

# **WF pictures**

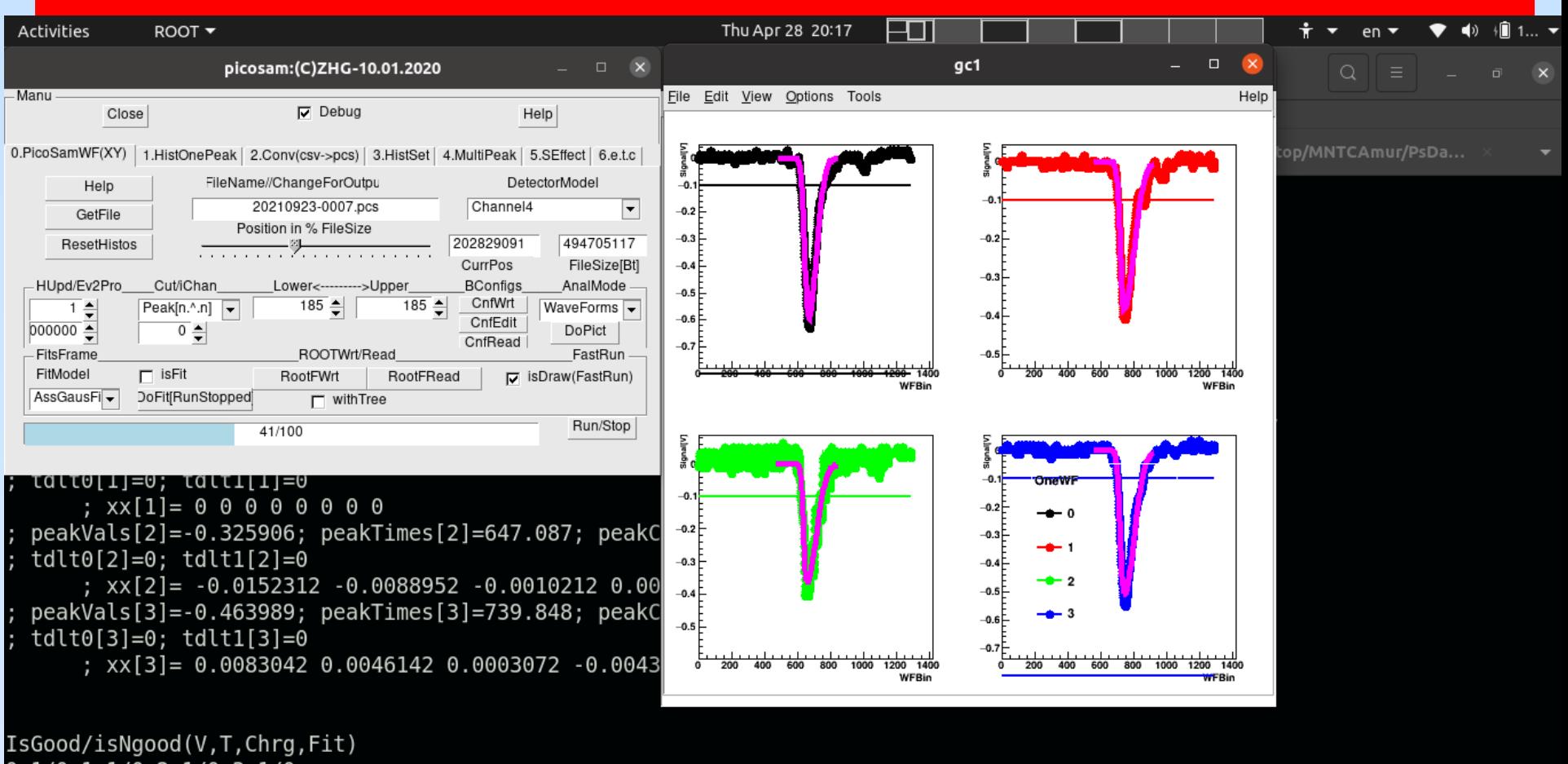

 $0:1/0$  1:1/0 2:1/0 3:1/0

 $\mathbf{Q}_{\text{max}}$   $\mathbf{A}_{\text{max}}$   $\mathbf{Q}_{\text{max}}$   $\mathbf{Q}_{\text{max}}$   $\mathbf{Q}_{\text{max}}$   $\mathbf{Q}_{\text{max}}$   $\mathbf{Q}_{\text{max}}$ 

18

₩

#### Histograms and  $csv \rightarrow pcs$  conversion

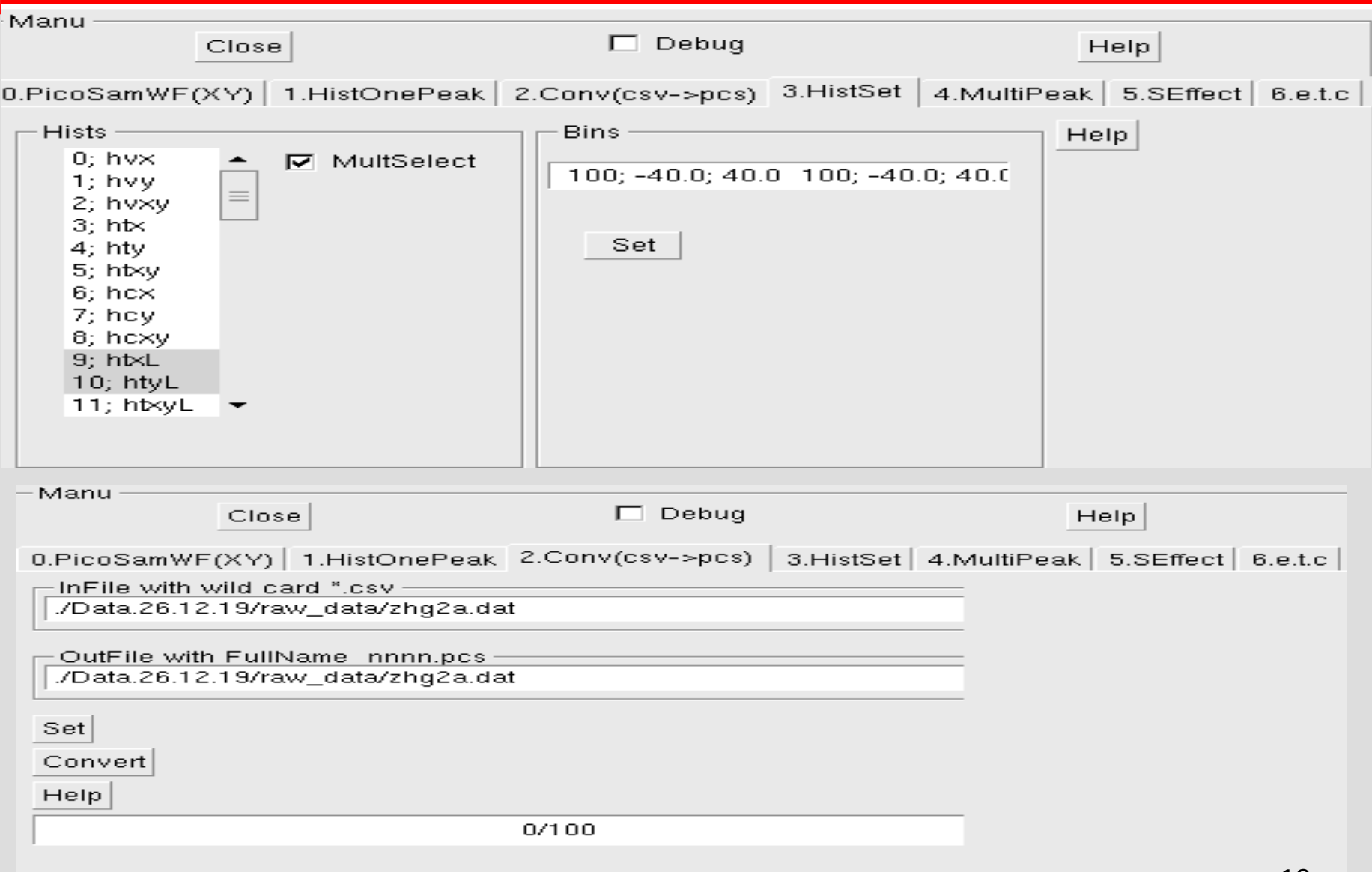

# **Multi-peaks**

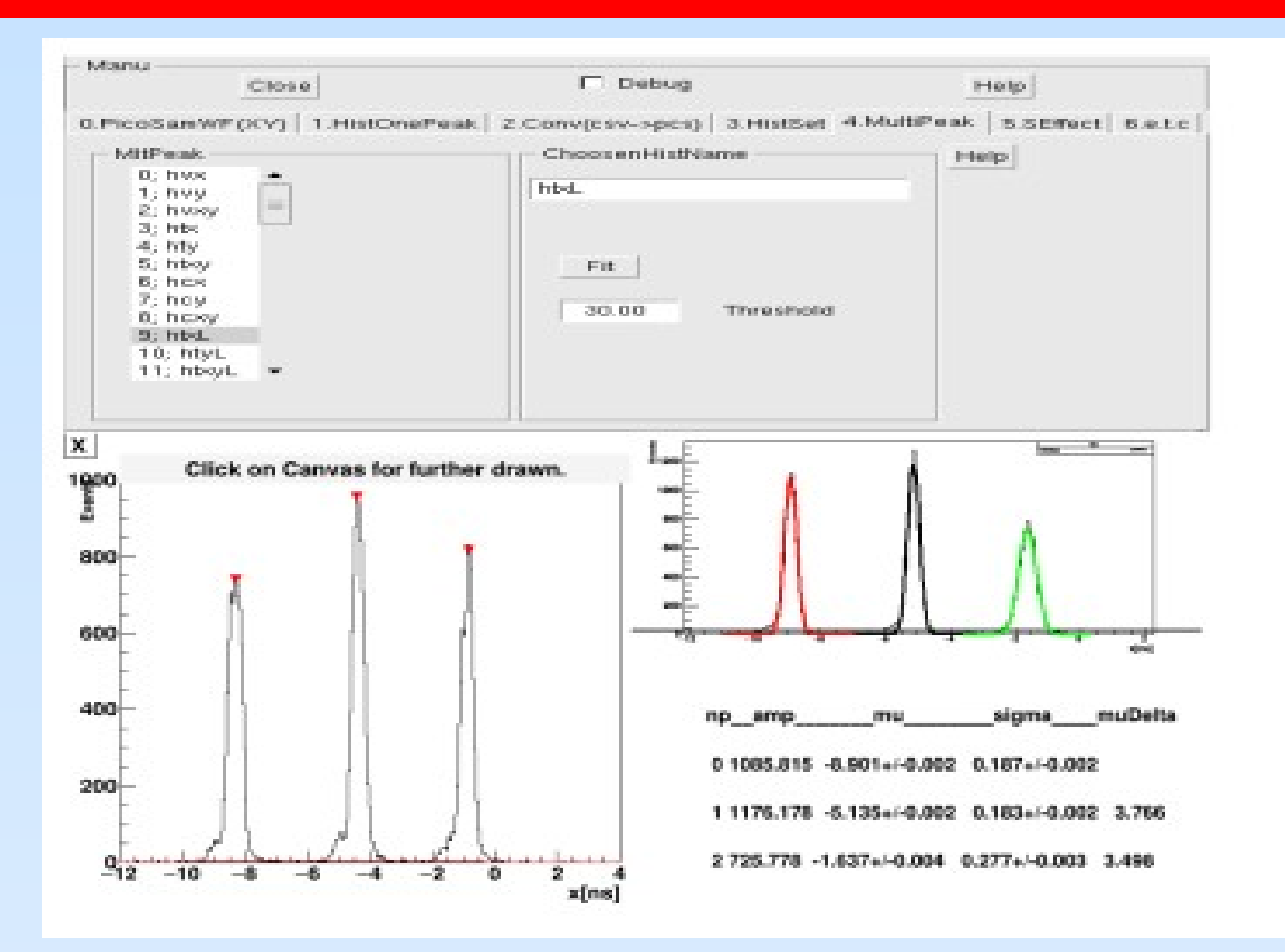

# **7 hole collimator**

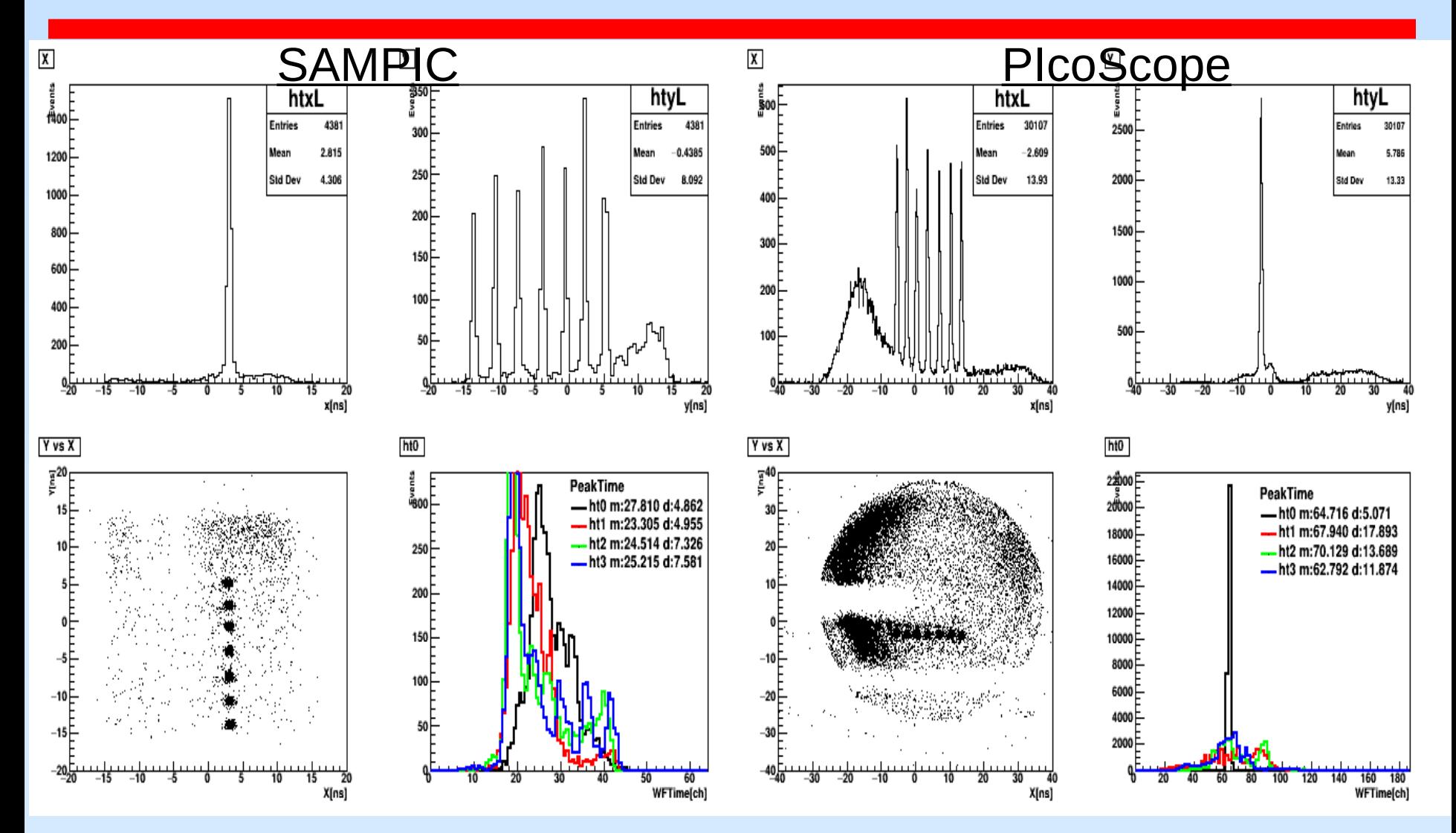

#### **7 hole collimator**

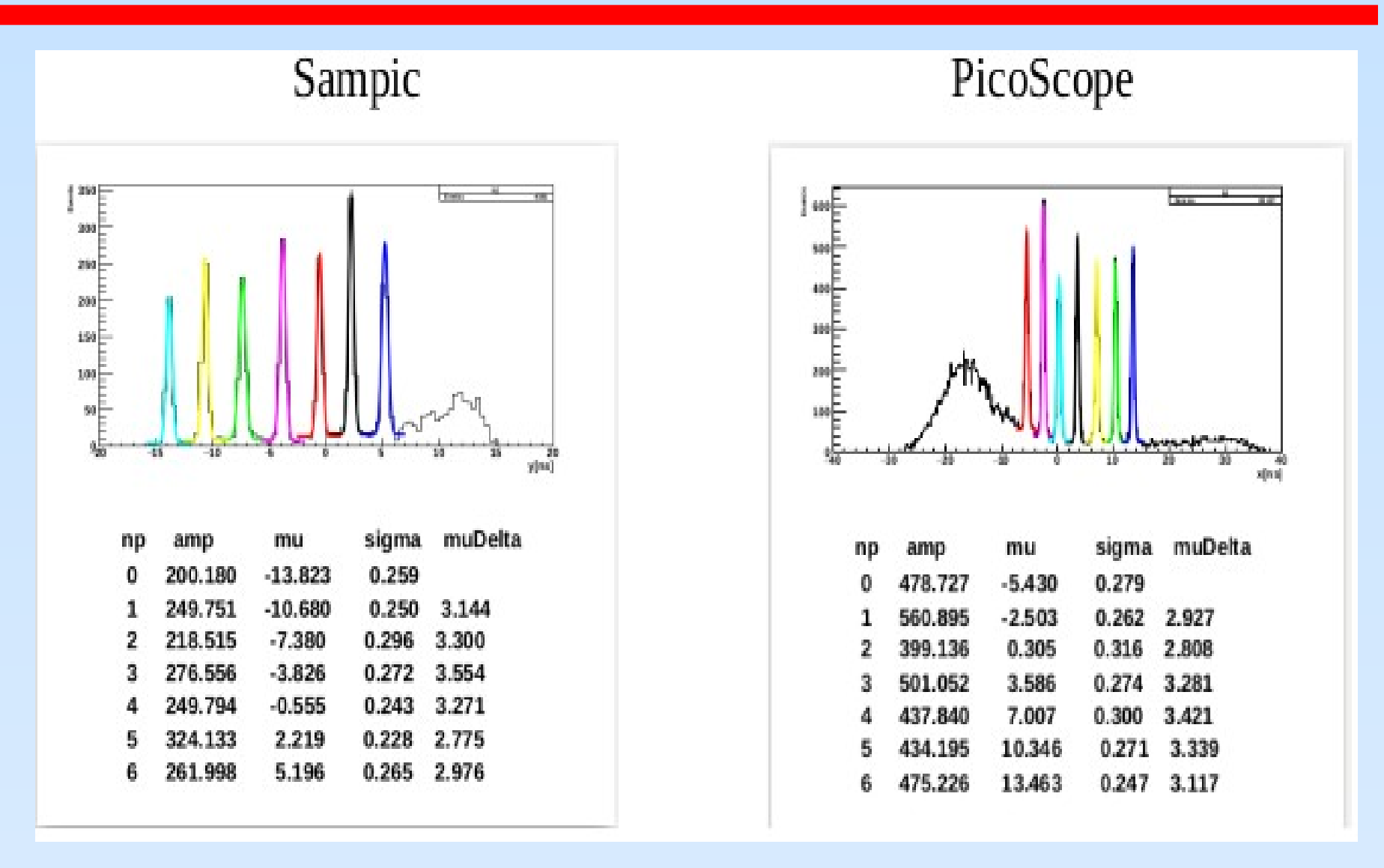

# **Histos comparison**

#### Search for effects/defects from different files

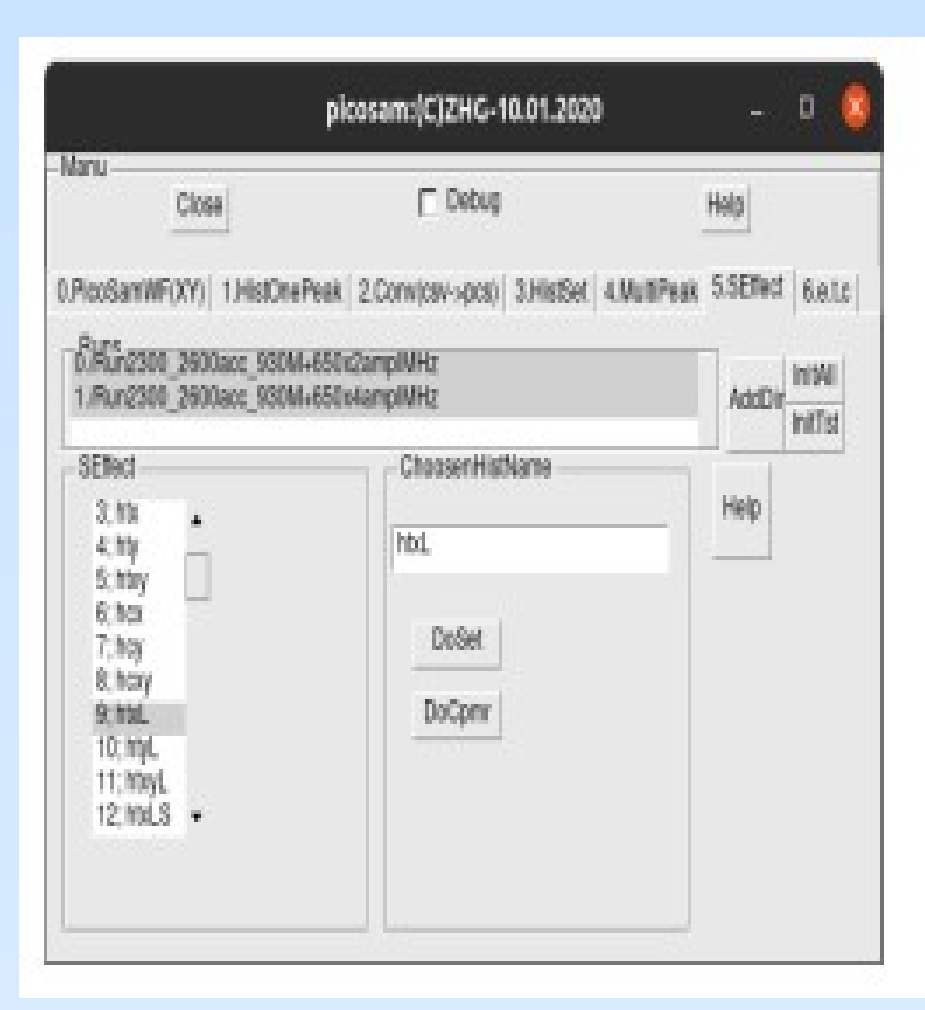

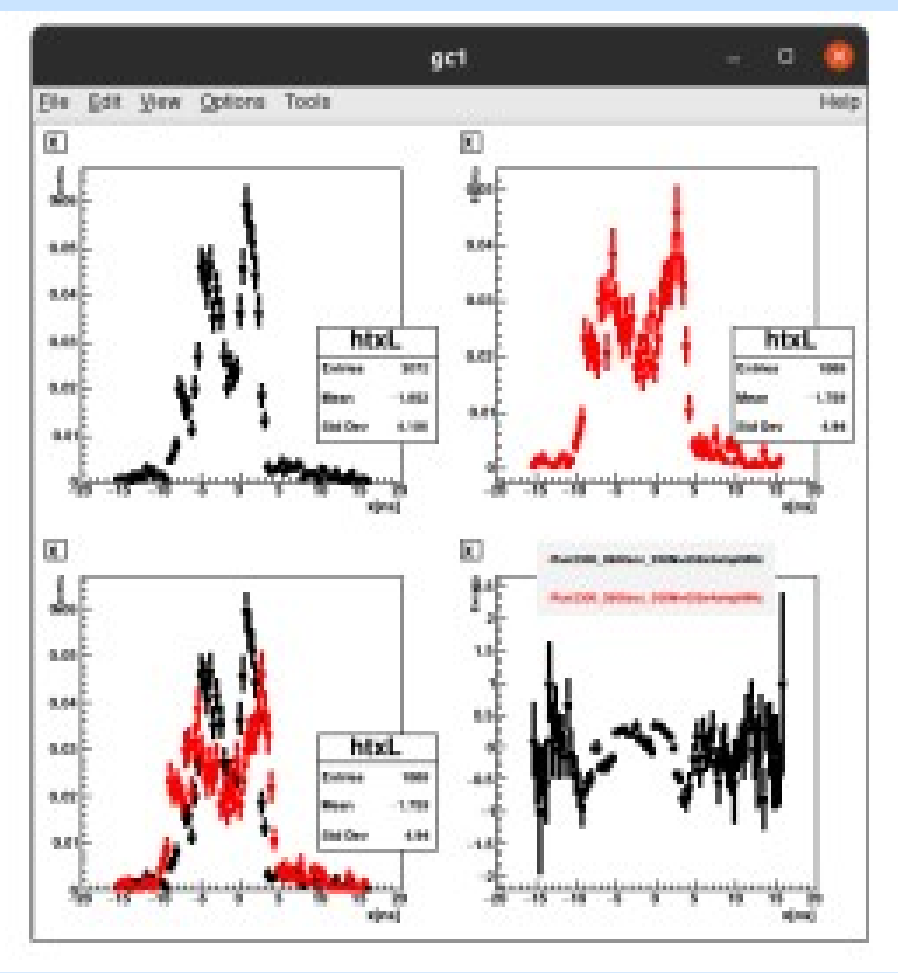

# **Playing with RF**

![](_page_23_Figure_2.jpeg)

#### 500Mhz 1000-500Mhz

![](_page_23_Figure_4.jpeg)

![](_page_23_Figure_5.jpeg)

![](_page_23_Figure_6.jpeg)

# **Playing with RF**

![](_page_24_Figure_2.jpeg)

![](_page_24_Figure_3.jpeg)

#### 1000Mhz-10db 490Mhz/30db+500Mhz/20db

 $\cdots \cdots \cdots \cdots \cdots \cdots$ 

![](_page_24_Figure_5.jpeg)

#### **2.85 keV electrons Focusing**

![](_page_25_Figure_1.jpeg)

**Off** 

![](_page_25_Figure_3.jpeg)

#### **First "Circle" on 28.03.2021!!!**

![](_page_26_Figure_1.jpeg)

Figure 29: 2D image of the 2.5 keV electrons: (a) RF deflector off, (b) RF deflector on.

The 2D image of the electron beam is presented in Figure 29: (a) RF deflector off; (b) RF deflector with 805 MHz frequency and pick to pick 10 V amplitude on. This result was obtained on March 28, 2021. Therefore, this day can be coined as the birthday of a new timing technique, which combines two timing principles  $-$  the principle of regular timing with nanosecond scale signals and the streak camera principle. 27

#### **The CANDLE measurements(17-23.09.21)**

![](_page_27_Figure_1.jpeg)

#### **The CANDLE measurements**

![](_page_28_Figure_1.jpeg)

#### The Stability (run18)

![](_page_29_Figure_1.jpeg)

#### The Stability (run19)

![](_page_30_Figure_1.jpeg)

#### The Stability (run20)

![](_page_31_Figure_1.jpeg)

#### **The Stability(run21)**

![](_page_32_Figure_1.jpeg)

#### **The Stability(run22)**

![](_page_33_Figure_1.jpeg)

#### **The Stability(run23)**

![](_page_34_Figure_1.jpeg)

#### The Stability(run24)

![](_page_35_Figure_1.jpeg)

#### The Stability(run25)

![](_page_36_Figure_1.jpeg)

#### **The Stability**

![](_page_37_Figure_1.jpeg)

~60mkm shift observed

Last 4 points are good. To be tested again!!!

#### The Calibration(run5)

![](_page_38_Figure_1.jpeg)

#### The Calibration(run6)

![](_page_39_Figure_1.jpeg)

#### The Calibration(run7)

![](_page_40_Figure_1.jpeg)

#### The Calibration(run8)

![](_page_41_Figure_1.jpeg)

#### The Calibration(run9)

![](_page_42_Figure_1.jpeg)

#### The Calibration(run10)

![](_page_43_Figure_1.jpeg)

#### The Calibration(run11)

![](_page_44_Figure_1.jpeg)

#### **The Calibration(run12)**

![](_page_45_Figure_1.jpeg)

#### **The Calibration(run12)**

![](_page_46_Figure_1.jpeg)

#### **The Calibration(run13)**

![](_page_47_Figure_1.jpeg)

#### **The Calibration**

![](_page_48_Figure_1.jpeg)

#### **Final result from Candle**

![](_page_49_Figure_1.jpeg)

#### **Conclusion & TODOes**

**PicoSec resolution experimentally with RFPMT achieved!!!**

 **TODOes Go to FemtoSec resolution. Optimize the Setup configuration. Use in possible experiments.**

**Many thanks to colleagues for support.**

![](_page_51_Picture_0.jpeg)

# **GUI usage prehistory**

#### My early program "obr" for "e-A" experiment a TUI with turbo pascal.

![](_page_52_Figure_2.jpeg)

# **ROOT GUI in physics**

In H1 collaboration I started to use ROOT-GUI to manipulate with files/histograms to achieve meaningful/best/visual fits models to data.Root-Application to manipulate with histograms

![](_page_53_Figure_2.jpeg)